*<u>M</u>* Texas<br>Instruments

## **ALGEBRA I ACTIVITY 10: USING MATRICES TO ENTER DATA AND PERFORM OPERATIONS TIalgebra.com**

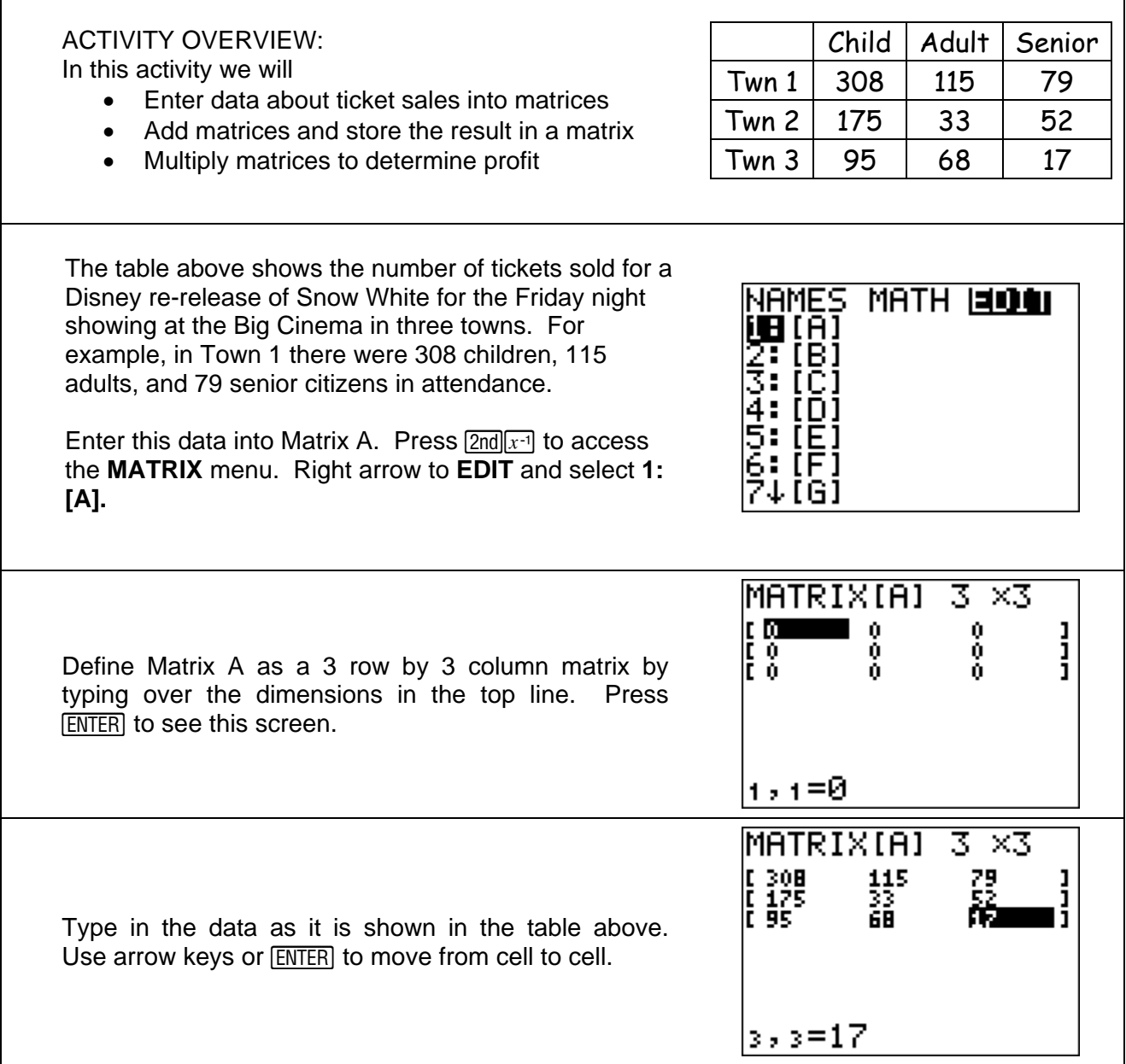

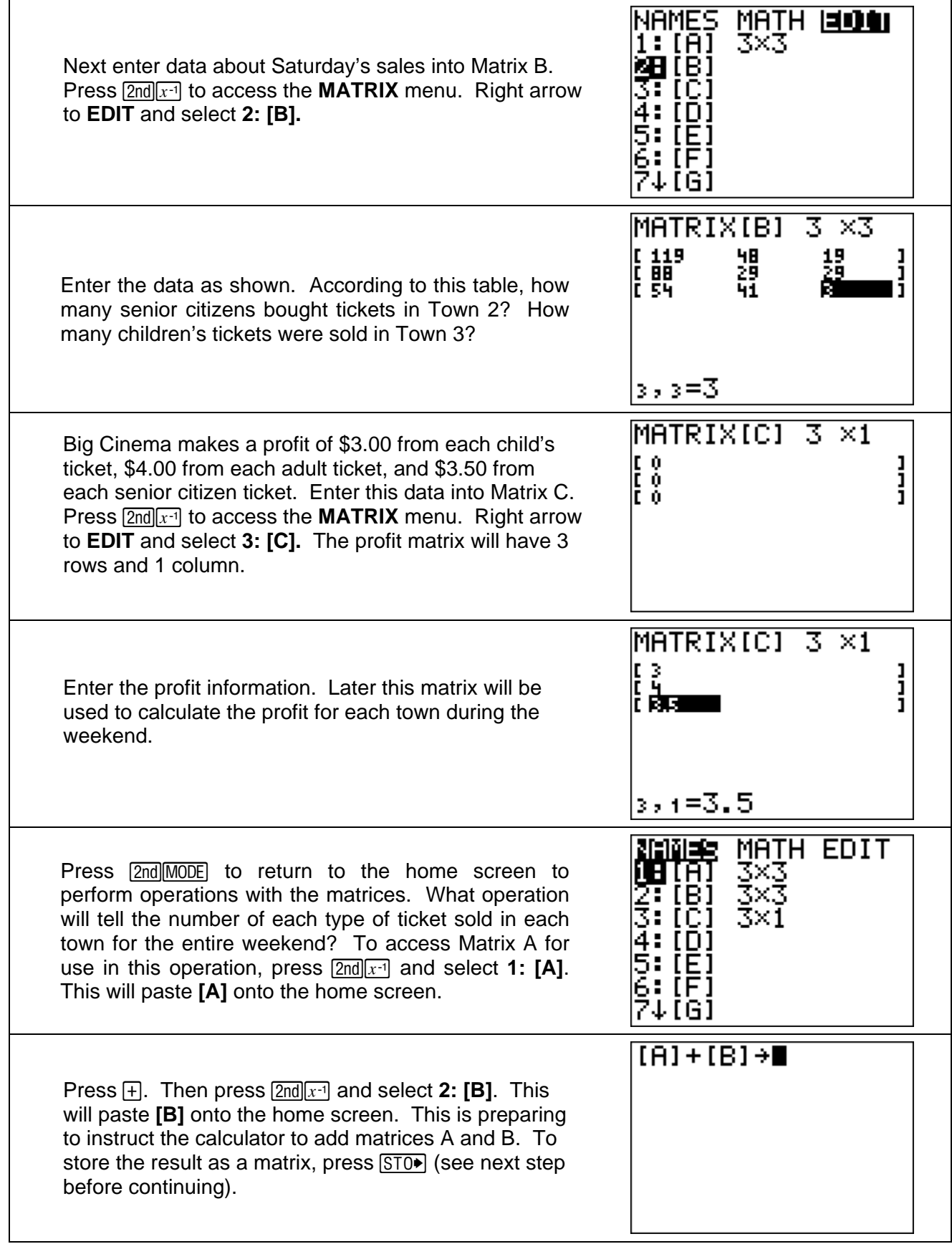

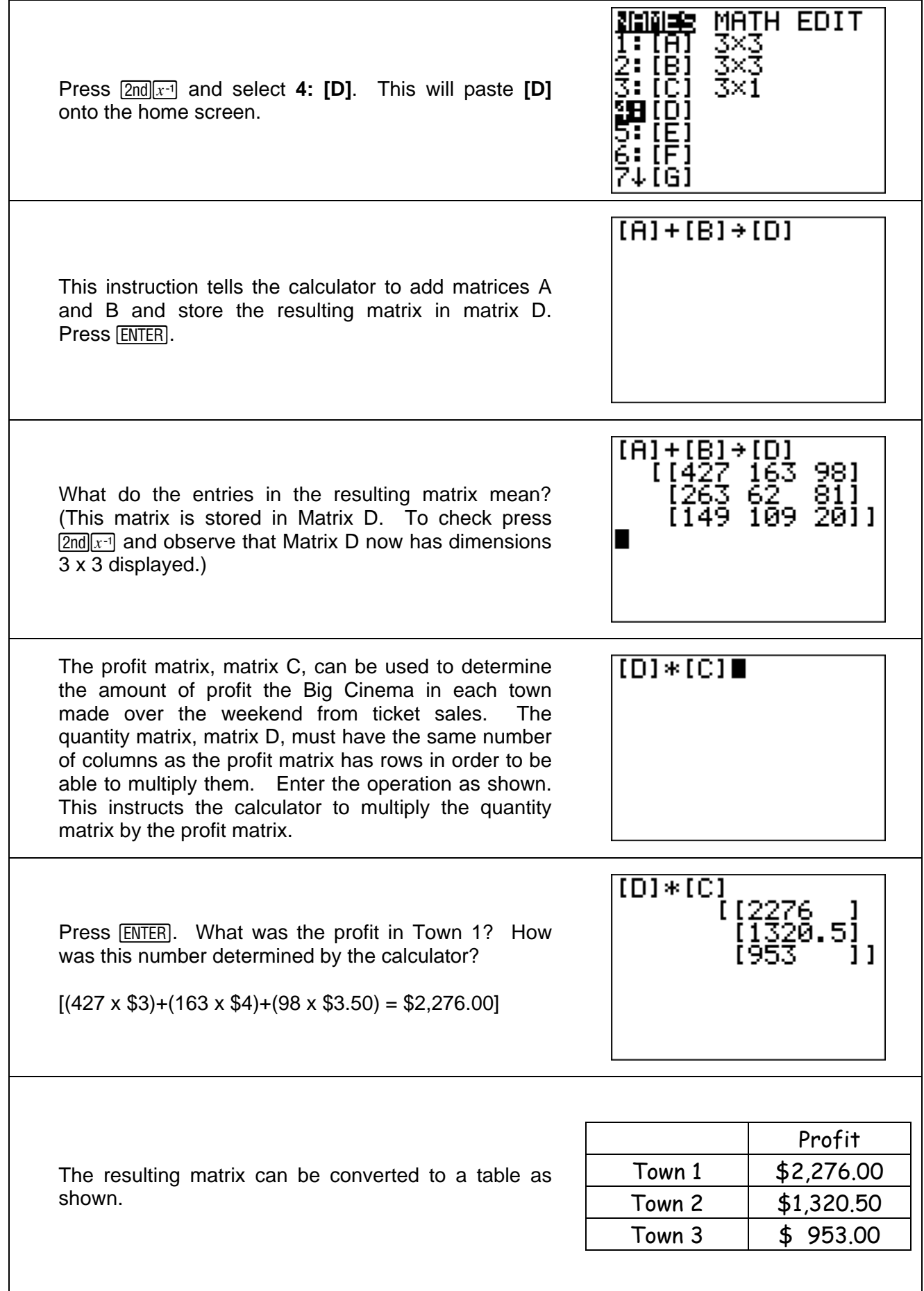

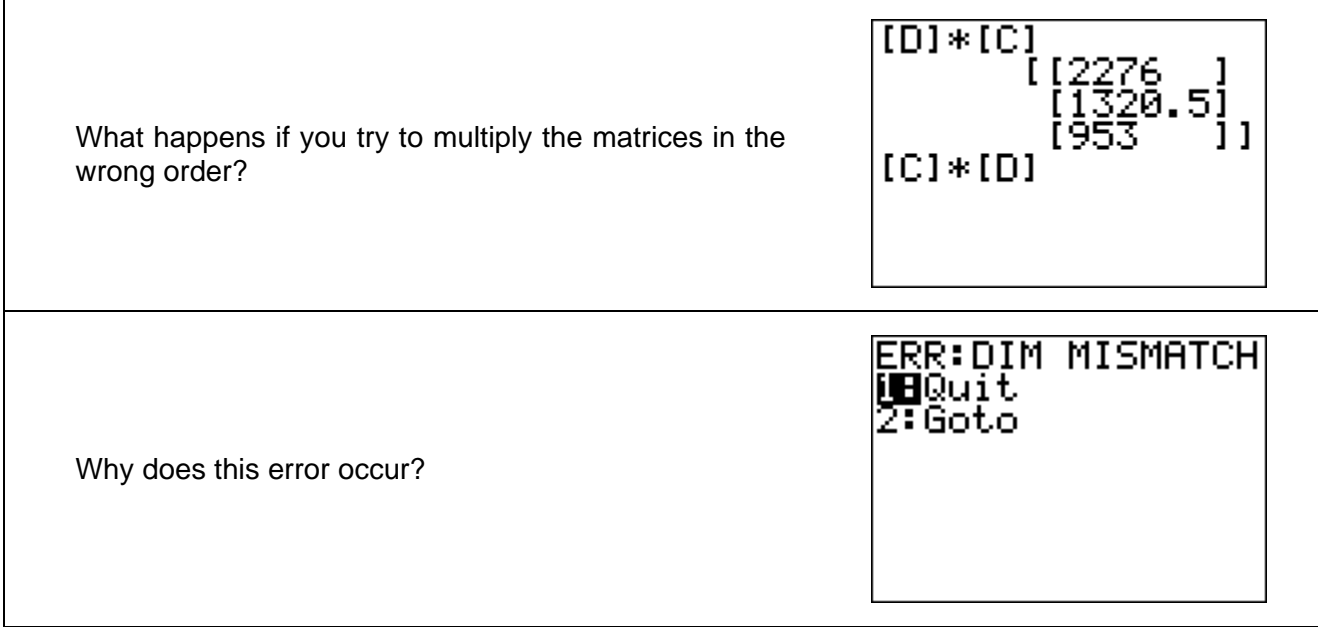